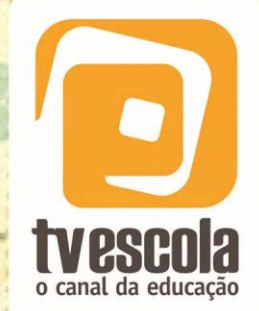

# Dica Pedagógica

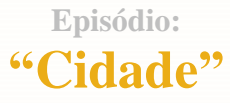

Os Exploradores de

#### **SINOPSE GERAL**

Numa galáxia muito, muito, mas muito distante mesmo, existe um planeta chamado Kuont. Quando os habitantes de Kuont chegam à adolescência, eles têm que fazer uma viagem intergaláctica para conhecer outras formas de vida existentes no universo. Gabi, Beto, Buscador e Quati são de Kuont e escolhem a Terra para completar sua viagem de conhecimento. Para cumprir sua missão, eles precisam da ajuda de um terráqueo para entender como funciona a vida aqui na Terra. Para sorte dessa turma curiosa, eles encontraram uma pessoa muito especial, o Cleber. E para sorte do Cleber, ele conheceu novos amigos de outro planeta e passou a encarar sua vida de uma forma diferente.

#### **SINOPSE DO EPISÓDIO**

Gabi está ansiosa por notícias de Timóteo. Enquanto Gabi conversa com Beto sobre o namorado que ficou em Kuont, ela percebe que Beto está no meio de uma cidade e fica intrigada com a diversidade das cidades terráqueas. Cleber recomenda a Beto que procure uma urbanista, uma especialista que explica como as cidades são construídas e planejadas. Gabi finalmente recebe um cartão-luz de Timóteo e pede a Beto que descubra como os terráqueos enviam seus cartões-luz. O curioso Quati conhece novos planetas, testando sua sorte, e o Buscador... bem, o Buscador continua confundido mais que explicando.

## Os Exploradores de

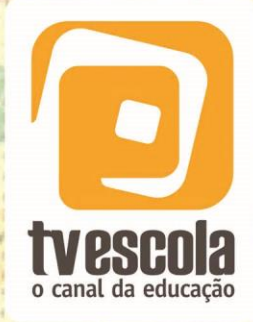

Dica Pedagógica

**NÍVEL DE ENSINO** Ensino fundamental.

**COMPONENTE CURRICULAR Matemática** 

**DISCIPLINAS RELACIONADAS**

Geografia e Artes.

## **CONCEITOS ABORDADOS NO EPISÓDIO**

- Sistemas de numeração: decimal, egípcio e romano.
- Distinção entre sistemas de numeração posicional e não posicional.
- Diferentes funções dos números: contar, ordenar, codificar.
- Transformação de figuras 3D em representações planas: representação em três vistas distintas.
- Aplicação de conceitos de geometria em situações do cotidiano.
- Paralelas, transversais, circunferências e seus elementos: raio, centro, perímetro.
- $\overline{\phantom{a}}$  Medidas de distâncias em escalas.
- **↓** Definição de figuras semelhantes.
- Noção de escala.
- **→** Proporcionalidades em ampliação de figuras.
- Expressão algébrica para representar escala.
- $\overline{\phantom{a}}$  Leitura de mapas.

## **Comentários dos autores sobre os conceitos abordados**

Caro(a) professor(a), apresentaremos alguns comentários e sugestões de atividades para dar suporte à exibição do episódio "Cidade", da série "Os Exploradores de Kuont". Os episódios da série são divididos em três blocos e cada bloco aborda ao menos um conceito diferente de matemática básica.

O primeiro bloco aborda as formas geométricas com três dimensões, as formas espaciais. Utiliza-se a ideia de planta baixa como sendo uma espécie de vista superior da casa. Aproveita-se o tema cidade e seus elementos, para apresentar o conceito de retas paralelas, transversais, através da disposição das ruas paralelas, transversais, perimetrais etc.

No segundo bloco, o foco está na utilização dos números para identificação correta de endereços, como no uso do CEP, na numeração existente em ruas, nas placas de automóveis, nos ônibus etc. O bloco termina explicando a diferença entre os sistemas de numeração romano e o indo-arábico, além de apresentar outros sistemas de numeração não posicionais, como o egípcio.

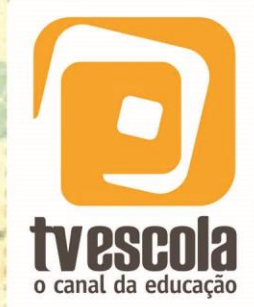

## Os Exploradores de

# Dica Pedagógica

Finalmente, no terceiro bloco, explora-se o conceito de proporcionalidade utilizando como pano de fundo o grafite. Para representar figuras semelhantes precisamos respeitar as escalas existentes entre o desenho que queremos reproduzir e a imagem final. O mapa de uma cidade possui uma escala bem definida e serve de orientação para pessoas que querem percorrer um caminho calculando corretamente o tempo do percurso.

O planejamento das aulas buscou articular o conteúdo apresentado no vídeo às atividades propostas. Professor(a), este material foi elaborado com cuidado de modo que sua aplicação seja factível, mas lembre-se que essas sugestões podem e devem ser adaptadas à sua realidade.

#### **Sugestões de atividades complementares**

#### Atividade 1 – Figuras Semelhantes

Objetivo da atividade:

O objetivo dessa aula é aplicar os conceitos de proporcionalidade, para induzir de forma experimental a descoberta das condições para que duas figuras sejam semelhantes.

Descrição da atividade:

A aula ["Figuras Semelhantes"](http://portaldoprofessor.mec.gov.br/fichaTecnicaAula.html?aula=12740) (MEIRELLES, R. M.C. et al, 2012) disponível no [Portal do Professor,](http://portaldoprofessor.mec.gov.br/index.html) pode ser relacionada ao 2º. bloco do episódio "Cidade", quando Cleber explica a Beto que para grafitar um desenho é necessário conhecer muito bem a semelhança entre figuras. O diálogo é o seguinte:

#### **CLEBER**

*No dia a dia, semelhante significa algo parecido, mas em matemática, semelhante é quando há proporcionalidade entre os elementos correspondentes de uma figura. Para ampliar e reduzir figuras, podemos usar o método dos quadriculados. É muito simples e se parece com o jogo de batalha naval. Colocamos em cima do desenho um papel vegetal com uma malha coberta por quadradinhos de um centímetro de lado. Para ampliar a figura, podemos utilizar, por exemplo, a escala um para dois. Ou seja, utilizamos a malha ampliada coberta por quadradinhos de dois centímetros de lado.*

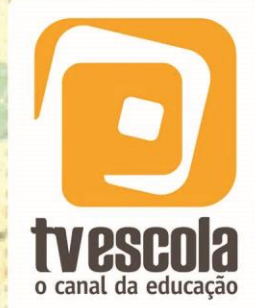

# Dica Pedagógica

#### **BETO**

Os Exploradores de

*E aí você dobra o tamanho da figura?*

## **CLEBER**

*Exatamente, Beto. Quando dividimos uma figura em vários pedaços pequenos, fica mais fácil fazer a ampliação. Concentramos nossa atenção em cada quadradinho específico e o completamos. Ao final, se não houver distorção, a imagem terá o dobro do tamanho da original.*

As atividades propostas na aula ["Figuras Semelhantes"](http://portaldoprofessor.mec.gov.br/fichaTecnicaAula.html?aula=12740) podem ser realizadas antes ou depois da apresentação do vídeo.

#### Atividade 2 – Métodos de Ampliação de Imagem

Objetivo da atividade:

Aprender uma aplicação do conceito de Razões e Proporções; Aprofundar seus conhecimentos sobre estes conceitos; Conhecer Métodos de Ampliação de Imagens.

Descrição da atividade:

A aula ["Métodos de Ampliação de Imagem"](http://portaldoprofessor.mec.gov.br/fichaTecnicaAula.html?aula=25094) (HARTUNG & MEIRELLES, 2010) disponível no [Portal do Professor](http://portaldoprofessor.mec.gov.br/index.html) também está relacionada à fala supracitada do 2º. bloco do episódio "Cidade". Beto segue as instruções de Cleber e tenta reproduzir um desenho utilizando o método da ampliação através dos quadradinhos.

Contudo, a atividade mostra que existem outros métodos que podem ser utilizados para ampliar ou reduzir uma imagem ou objeto e, em todos eles, utiliza-se o conceito de Razão e Proporção para ser realizado.

Acreditamos que seja melhor apresentar as atividades propostas na ["Métodos de](http://portaldoprofessor.mec.gov.br/fichaTecnicaAula.html?aula=25094)  [Ampliação de Imagem"](http://portaldoprofessor.mec.gov.br/fichaTecnicaAula.html?aula=25094) (HARTUNG & MEIRELLES, 2010) após a apresentação do vídeo. As atividades dessa aula podem ser obtidas na íntegra no Portal do Professor e contemplam o uso de diferentes técnicas na ampliação de imagens. <http://portaldoprofessor.mec.gov.br/fichaTecnicaAula.html?aula=25094>

Professor(a), esperamos que essa proposta tenha ampliado suas ideias. Gostaríamos de lhe convidar a se tornar autor dessa proposta conosco, ou seja, modifique a ordem, exclua ou inclua assuntos etc. O importante é adequar a proposta à realidade de sua turma. Caso queira compartilhar conosco sua opinião sobre este material ou informar como foi o uso com a sua turma deixamos os nossos contatos:

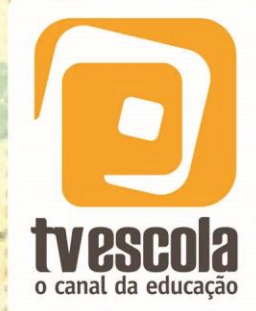

# Os Exploradores de

# Dica Pedagógica

[filipe@ime.uerj.br](mailto:filipe@ime.uerj.br) e [fernandovillar@ufrj.br.](mailto:fernandovillar@ufrj.br) A avaliação desta dica pedagógica pelos professores brasileiros é muito importante para a rede da TV Escola.

> **Consultores: Filipe Iório da Silva Fernando Celso Villar Marinho**

### **Referências**

MEIRELLES, R. M. C., et. al. *Figuras Semelhantes,* Portal do Professor, 2012. Disponível em: [<http://portaldoprofessor.mec.gov.br/fichaTecnicaAula.html?aula=12740>](http://portaldoprofessor.mec.gov.br/fichaTecnicaAula.html?aula=12740).

HARTUNG, G. E., MEIRELLES, R. M. C., *Métodos de Ampliação de Imagens,* Portal do Professor, 2010. Disponível em: [<http://portaldoprofessor.mec.gov.br/fichaTecnicaAula.html?aula=25094>](http://portaldoprofessor.mec.gov.br/fichaTecnicaAula.html?aula=25094).